## http://gettingrichwithvick.com/

# **The Hottest Program On The Internet!**

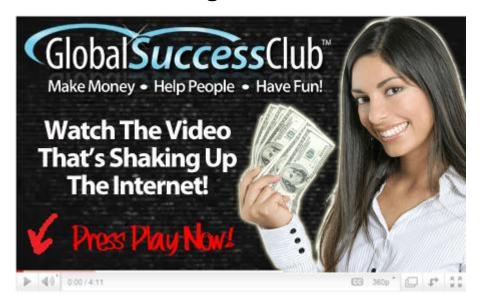

# http://gettingrichwithvick.com/

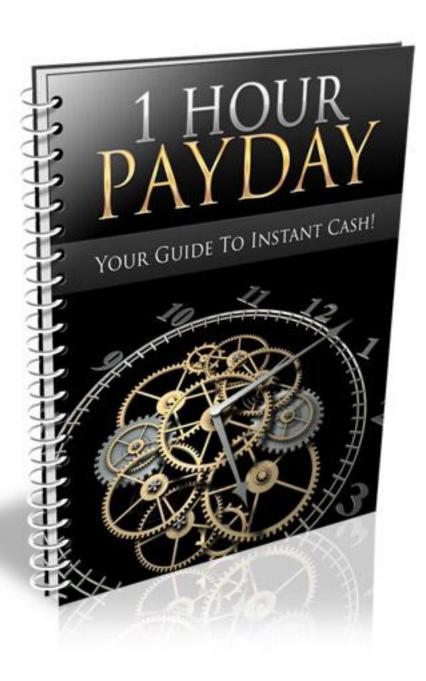

# http://gettingrichwithvick.com/

# **Table of Contents**

| 1 HOUR PAYDAY INTRODUCTION               | 4  |
|------------------------------------------|----|
| HOW TO GENERATE 1 HOUR CASH              | 6  |
| LAUNCHING YOUR CAMPAIGNS                 | 9  |
| KEYWORD RESEARCH                         | 10 |
| ARTICLE MARKETING CAMPAIGNS              | 16 |
| GENERATE TRAFFIC FROM BACKLINKS          | 20 |
| GENERATE TRAFFIC FROM SOCIAL MEDIA SITES | 22 |
| GENERATE TRAFFIC FROM DIRECTORIES        | 23 |
| BOOKMARK FOR QUICK TRAFFIC               | 24 |
| MAXIMIZING YOUR INCOME                   | 26 |

#### http://gettingrichwithvick.com/

## 1 Hour Payday Introduction

One of the greatest things about affiliate marketing is that you can literally start making money online in a matter of a few days, even a few hours.

You don't need a product of your own, or even a website if you choose to create campaigns that direct visitors through your affiliate links, and you can choose from a wide variety of products to promote as well, including:

#### **Physical Products**

Such as books, physical delivery courses, DVD's, Videos, Equipment and more from marketplaces like <a href="https://www.Amazon.com">www.Amazon.com</a>

### Digitial Products

Such as ebooks, reports, video tutorials, training or coaching lessons and other digital products from marketplaces like <a href="https://www.ClickBank.com">www.ClickBank.com</a>

Being an affiliate marketer means that you have the freedom to choose what markets or topics you're interested in, and can cover as much ground as you have time for.

But there's one problem with affiliate marketing, versus selling your own products:

## You have to wait for your commission check to arrive!

For the most part, waiting a couple of weeks for your commission payment to

## http://gettingrichwithvick.com/

land in your mailbox, or bank account isn't a problem, but what do you do when you need fast cash, and simply can't wait for your earnings to arrive?

That's where the '1-Hour Payday' comes into play. With this report, you'll learn how you can generate fast (and quite often, INSTANT) cash from a variety of affiliate programs that are set up to deliver automated payments.

So without further delay, let's get right to it!

#### http://gettingrichwithvick.com/

#### **How To Generate 1 Hour Cash**

Before you can start earning instant commission payments, you'll need to set up a way of receiving your money. With the majority of instant commission programs, funds are processed through Paypal, so you'll want to set up a Paypal account to use for these campaigns.

You can create a Paypal account at <a href="http://www.Paypal.com">http://www.Paypal.com</a>

You'll be able to set up your account in a matter of minutes, but in order to remove any limitations in restrictions (such as the amount of money allowed to enter or exit your account), you'll want to add and confirm a credit card and bank account.

If you are located within the United States, you can also get your hands on a Paypal debit card, and once you have this you'll be able to withdraw your commission payments INSTANTLY from any ATM machine.

The debit card is currently only available to United States residents, so if you're in another country, you'll have to withdraw your funds through bank transfer which can take up to 5 business days.

Once you're ready to accept payments, it's time to locate high paying affiliate offers that provide automate commission processing. The way that the majority of these sites run is by using a script that disperses payment by sending you 50% of the profits, and retaining 50%.

#### http://gettingrichwithvick.com/

There are a few different scripts available on the market that allow vendors to pay affiliate automatically, and it's important that you're familiar with them because you can then seek out hundreds of other automatic commission programs!

The most popular script is the '\$7 script', and if you're looking to find hundreds of instant affiliate programs, try entering in '7 dollar script' or \$7 script' at http://www.Google.com

Another script that is used by the majority of vendors to offer instant affiliate payouts is the 'Rapid Action Profits' script, and again, you can find a TON of affiliate programs using this script by visiting Google or Yahoo and entering in:

### 'Powered by rapid action profifts'.

With Rapid Action Profits, you earn 100% commissions on every 'other' sale generated by your promotions. For example, if you sell 2 copies of a digital product, the first sale will go directly to the merchant, and you'll be credited instantly for 100% of the second sale.

#### Here are a few other resources to help you out:

http://www.7DollarOffers.com

http://www.RapMall.com/Products.html

http://www.RAPBANK.com

http://www.PaySpree.com

### http://gettingrichwithvick.com/

When it comes to formatting your affiliate links, these scripts don't usually require that you create a traditional affiliate account, but instead, you simply add your Paypal email address to the end of the affiliate link like this:

### http://www.Website-URL.com/?yourid=Your-Paypal-Email

It's important to make sure that you format your link properly so that you are credited with every sale generated as a result of your promotions, so take the time to create a 'swipe file' by opening up your text editor and creating affiliate links for the different products that you are interested in promoting.

Not only will this help you keep track of the different products you are advertising, but it will also help you cover more ground in less time by having a 'ready made' swipe file at your fingertips!

You will want to first choose a niche topic so you know what types of products to search for, and then start building promotional campaigns around these topics.

I'll show you how to get started quickly in the next segment of this report!

#### http://gettingrichwithvick.com/

## **Launching Your Campaigns**

Before you can start making money with instant affiliate offers, you need to be able to drive targeted traffic through your affiliate links. There are many ways to do this, and this section focuses on FREE techniques, so that you are MAKING money – not spending it!

To start, you will want to develop enough content to power up a variety of promotional campaigns. Content is the #1 most important component of a successful affiliate campaign, because it warms up readers and pre-sells the products you are promoting.

The more content you have, the better, but you'll be able to start generating traffic through your affiliate links with only 10-15 short and targeted articles.

The key to creating powerful article content is to keep it focused and relevant. You want the article to provide important information about the topic you are focusing on, while leaving the reader hungry for more.

Make sure that you weave targeted keywords throughout your content, including within the title of your article itself and in the first few paragraphs of your article.

That way, you are not only able to capture attention from targeted leads but you'll also be able to make sure that your content is quickly indexed and ranked within the search engines based on your primary keywords.

Here are the easiest ways to generate fast traffic through your affiliate links and skyrocket your affiliate income!

#### http://gettingrichwithvick.com/

## **Keyword Research**

The key to most of these traffic methods is proper keyword research. If you don't take the time to research your keywords carefully, you aren't going to have a very good chance to get a level of traffic that will help your site make good money.

Fortunately, keyword research is a relatively simple process. If you know what you're doing, you can research plenty of good keywords for your niche in just a few minutes.

When it comes to keywords, there are head keywords and what are referred to as "long tail keyword phrases".

Head keyword terms are typically shorter phrases such as "weight loss", while tail keywords consist of multiple keywords that describe a market or niche, such as "weight loss strategies for seniors".

For the most part, head keywords are always targeted by a greater number of competition as they are a short-form description of a market, and long tail keyword phrases will generate less traffic, but are much easier to dominate within the search engines.

Savvy marketers focus on long tail keywords and gauge their exposure by a COLLECTIVE count of all traffic generated from multiple long-tail keyword based campaigns.

You will find it much easier to position yourself in the top search engine results if

## Thank You for previewing this eBook

You can read the full version of this eBook in different formats:

- HTML (Free /Available to everyone)
- PDF / TXT (Available to V.I.P. members. Free Standard members can access up to 5 PDF/TXT eBooks per month each month)
- > Epub & Mobipocket (Exclusive to V.I.P. members)

To download this full book, simply select the format you desire below

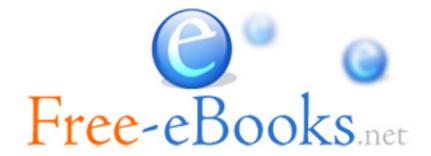